# **CS062 DATA STRUCTURES AND ADVANCED PROGRAMMING**

# **5: Generics, Packages, and JavaDoc**

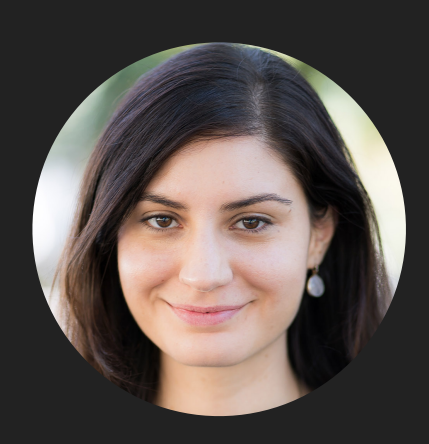

**Alexandra Papoutsaki LECTURES**

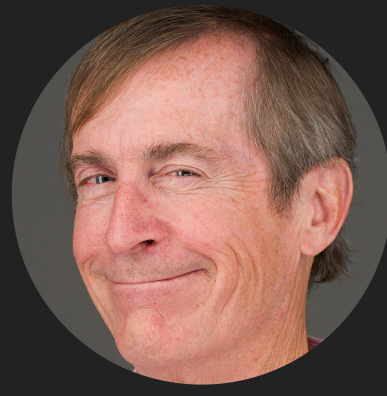

**Mark Kampe LABS**

Lecture 5: Generics, Packages, JavaDoc

- ▸ Generics
- ▸ Enum
- ▸ Packages
- ▸ JavaDoc

Some slides adopted from Algorithms, 4th Edition and Oracle tutorials

# **Generics**

- Compile-time errors can be easier to fix than run-time errors.
- ▸ Java introduced generics (similar to templates in C++) to help move more bugs to compile-time (easier to debug!), eliminate casting, and improve abstraction. E.g.,

```
List list = new ArrayList();
 list.add("hello");
String s = (String) list.get(0); Is now:
 List<String> list = new ArrayList<String>();
 list.add("hello");
String s = list.get(0); // no cast
```
Generics enable types (that is classes and interfaces) to be used as parameters when defining classes, interfaces, and methods.

Formal and actual type parameters

```
public interface List \leq E> {
     void add(E x);
     Iterator<E> iterator();
}
public interface Iterator<E> {
     E next();
     boolean hasNext();
}
                                         Formal type parameters
```
In the invocation (e.g., List<Integer>) all occurrences of the formal type parameters are replaced by the actual type argument (e.g., Integer).

# Generic classes

```
class name \langle T1, T2, ... , Tn \rangle \{... \}
```
- ▶ A type variable can be any non-primitive type (class, interface, array)
- ▶ E: element (common in data structures), T: type, K: key, V: value, N: number, etc.

```
/**
* Generic version of the Box class. 
* https://docs.oracle.com/javase/tutorial/java/generics/types.html
* @param <T> the type of the value being boxed
*/
public class Box<T> {
     private T t;
    public void set(T t) { this.t = t; }
     public T get() { return t; }
}
```
‣ Invocation: Box<Integer> integerBox = new Box<Integer>();

# Multiple Type Parameters Example

```
public interface Pair<K, V> {
     public K getKey();
     public V getValue();
}
```

```
public class OrderedPair<K, V> implements Pair<K, V> {
     private K key;
     private V value;
     public OrderedPair(K key, V value) {
         this.key = key;
         this.value = value;
     }
}
```
Pair<String, Integer> p1 = new OrderedPair<String, Integer>("Even", 8);

```
OrderedPair<String, Box<Integer>> p = new OrderedPair<String, Box<Integer>>("primes", new
Box<Integer>(...));
```
# Generic methods

modifier (static) <T1, T2, …, Tn> return-type name(list of type parameters){…}}

- ▸ The type parameter's scope is limited to the method which is declared.
- ▶ Static, non-static generic methods, generic class constructors are allowed.
- ▸ Type inference: allows you to invoke a generic method as an ordinary method, without specifying a type between angle brackets.
- ▸ E.g., className/objectName.genericMethod(arguments);

Practice Time

- ‣ Write a generic method to exchange the positions of two different elements in an array.
	- ‣ You are given the array and both indices that need to be swapped.

#### Answer

```
public static <T> void swap(T[] a, int i, int j) {
  T temp = a[i];
  a[i] = a[j];a[j] = temp;}
```
Lecture 5: Generics, Packages, JavaDoc

- ▸ Generics
- ▸ Enums
- ▸ Packages
- ▸ JavaDoc

# The Enum type

- ‣ Special data type that enables for a variable to be a set of predefined constants.
- ‣ The variable needs to be equal to one of the predefined values of the set.
- ▶ You should use enum types any time you need to represent a fixed set of constants, e.g., days, months, compass directions, etc.
- ‣ Enum's type fields are in ALL CAPS.

```
public enum Day {
```
}

SUNDAY, MONDAY, TUESDAY, WEDNESDAY, THURSDAY, FRIDAY, SATURDAY

- ‣ Then use as an object anywhere.
	- ‣ e.g., Day.values();

Lecture 4: Generics, Packages, JavaDoc

- ▸ Generics
- ▸ Enums
- ▸ Packages
- ▸ JavaDoc

What is a package?

- ‣ A grouping of related classes and interfaces that provides access protection and name space management.
- e.g., java. Lang for fundamental classes or java. io for classes related to reading input and writing output.
- ▶ Packages correspond to folders/directories.
- Lower-case names.
- ‣ package whatevername; at top of file.
- ‣ import graphics.\*; for including all classes/interfaces.
- ‣ or import graphics.Circle; for more specific access.

# Access modifiers

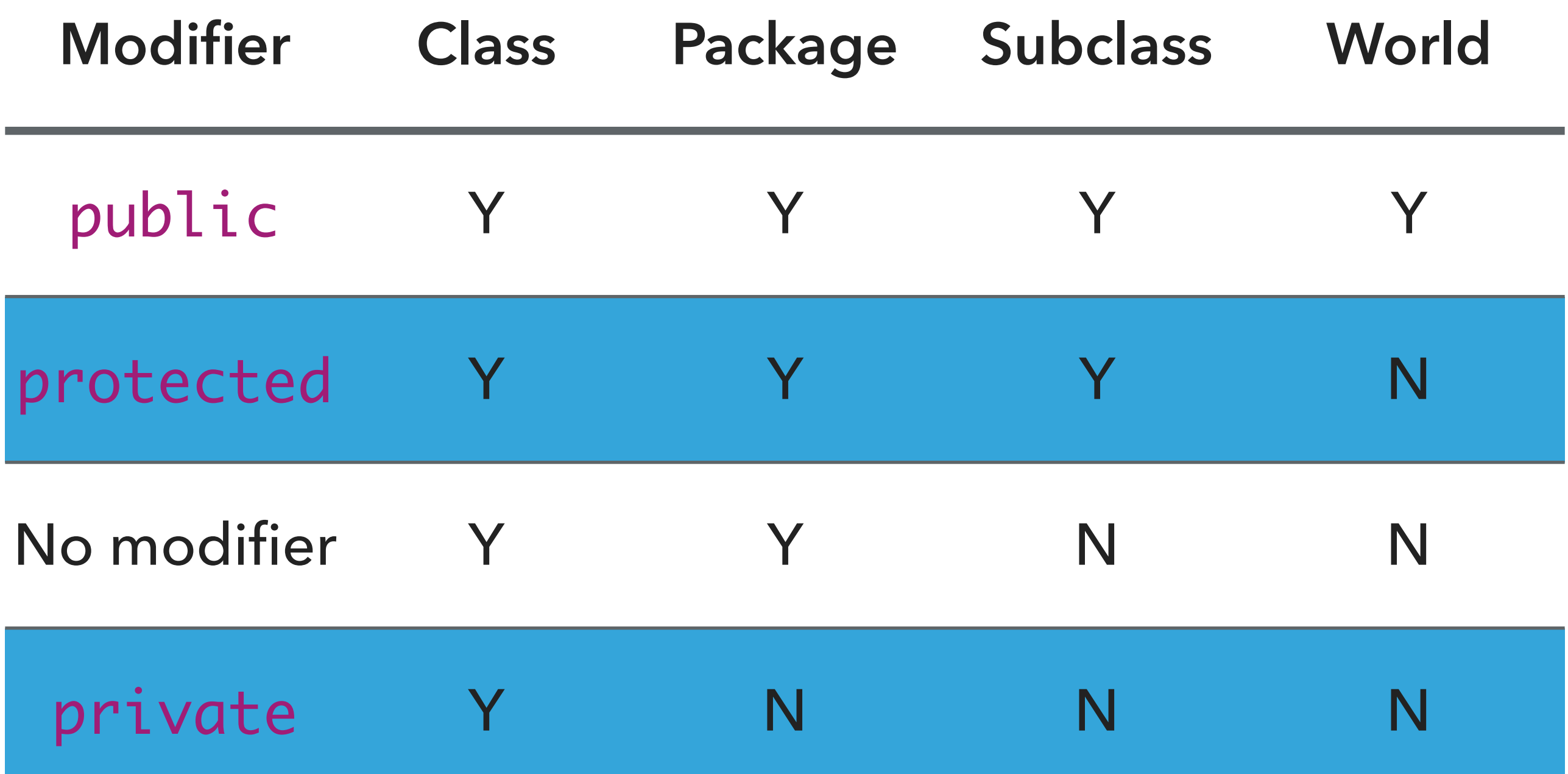

Lecture 5: Casting, Generics, Packages

- ▸ Casting
- ▸ Generics
- ▸ Enums
- ▸ Packages
- ▸ JavaDoc

# Java Documentation Generation System

- ▶ Reads JavaDoc comments and gives HTML pages
- $\blacktriangleright$  JavaDoc comment = description written in HTML + tags
- $\triangleright$  Enclosed in  $/**$   $*$
- ‣ Must precede class, variable, constructor or method declaration
- ‣ For class:
	- ‣ **@author** author name classes and interfaces
	- ‣ **@version** date classes and interfaces
- ▶ For method:
	- ‣ **@param** param name and description methods and constructors
	- ‣ **@return** value returned, if any methods
	- ‣ **@throws** description of any exceptions thrown methods

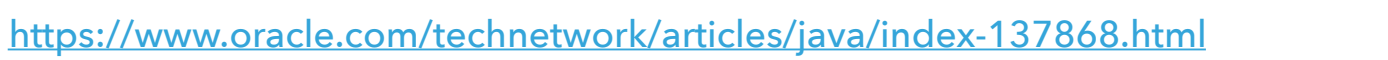

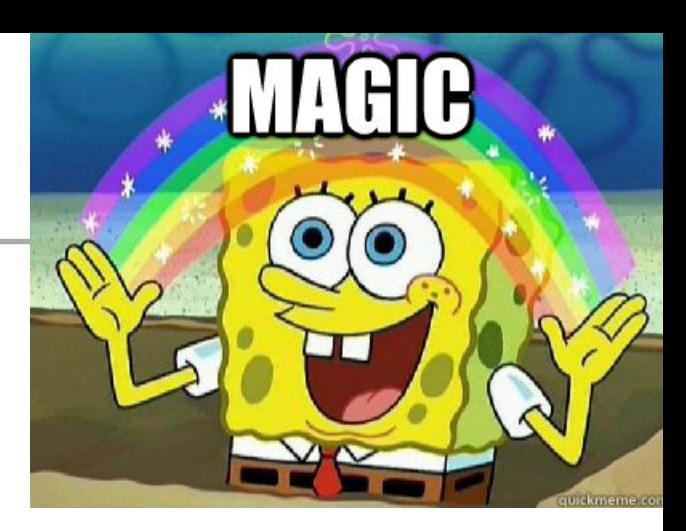

Lecture 5: Generics, Packages, JavaDoc

- ▸ Generics
- ▸ Enums
- ▸ Packages
- ▸ JavaDoc

# Readings:

- Oracle's guides:
	- ▸ Generics: <https://docs.oracle.com/javase/tutorial/java/generics/index.html> <https://docs.oracle.com/javase/tutorial/extra/generics/intro.html>
	- ▸ [JavaDoc: https://www.oracle.com/technetwork/articles/java/](https://www.oracle.com/technetwork/articles/java/index-137868.html) [index-137868.html](https://www.oracle.com/technetwork/articles/java/index-137868.html)
- Textbook:
	- ▸ Page 122
- Textbook Website:
	- ▸ Generics:<https://algs4.cs.princeton.edu/13stacks/>